# **PHPShop**

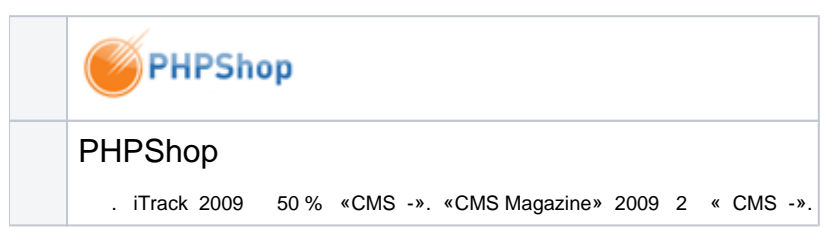

### PHPShop

. iTrack 2009 50 % «CMS -». «CMS Magazine» 2009 2 « CMS -».

```
1 3.0.0 . CMS.
```
# **IntellectMoney**

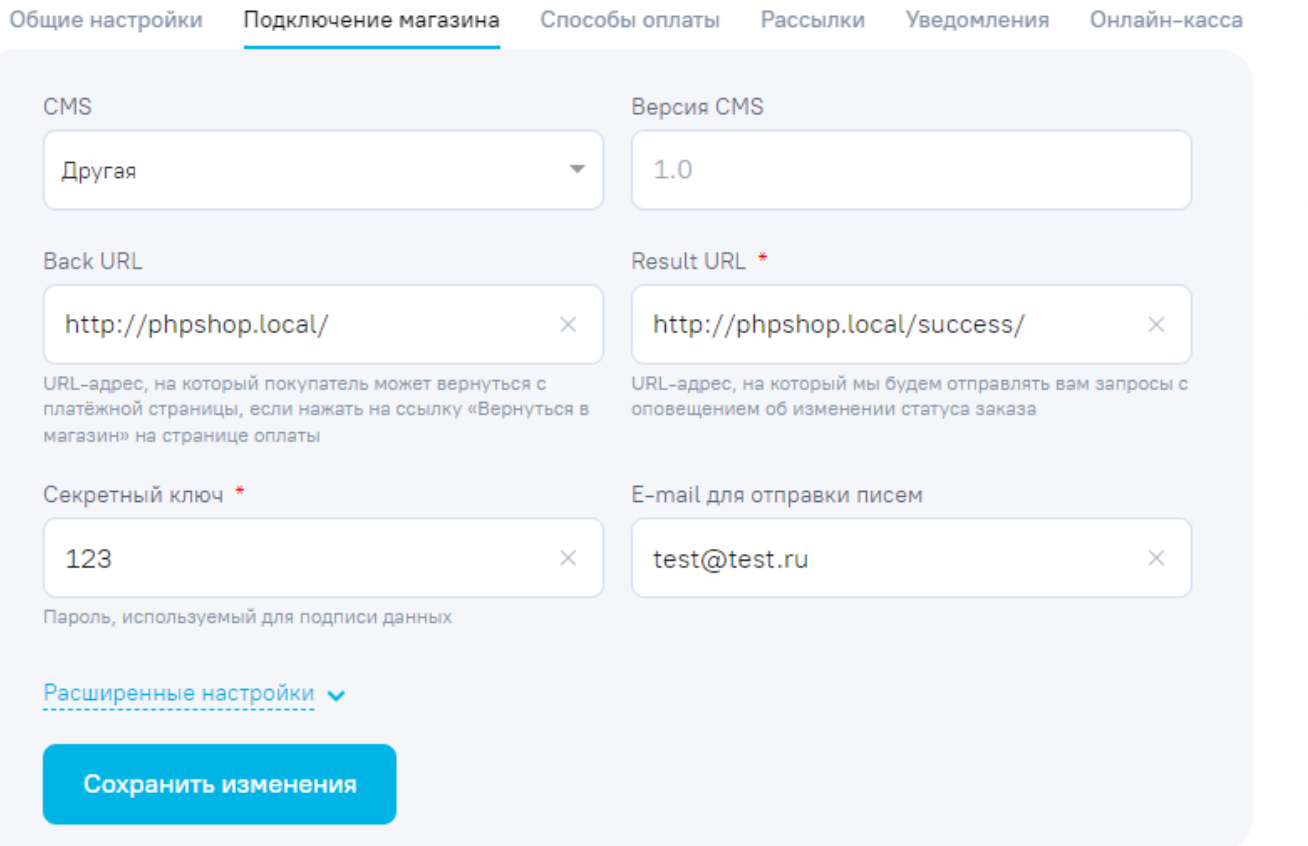

,

I n t e ll e c t

#### 1. IntellectMoney.

- 2. "" .
- 3. " ".

### **CMS:**

- **CMS**: "".
- **CMS**: PHPShop.

#### **URL-:**

- **Back URL:** URL, " ".
- **Result URL:** , IntellectMoney (). : <https://example.com/success/> ( "[example.com](http://example.com)" ).

### **:**

" " ( ). CMS.

#### **:**

.

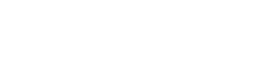

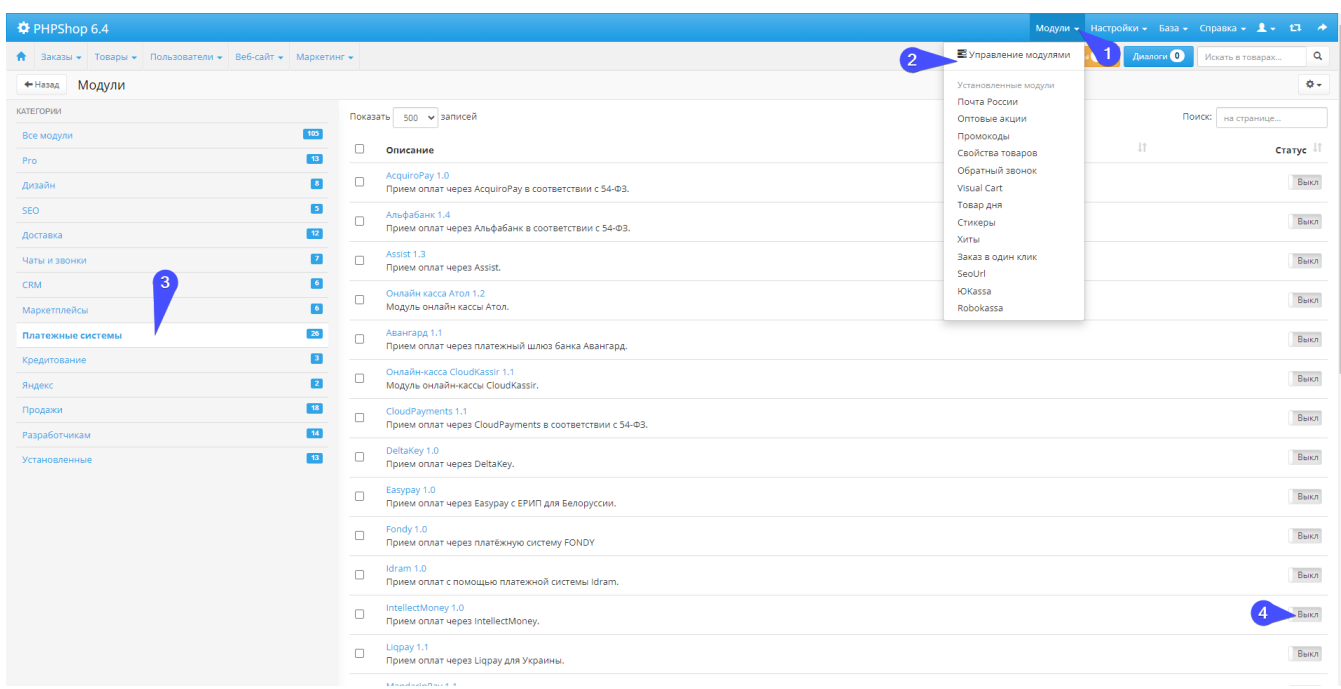

PHPShop (**\phpshop\modules**), IntellectMoney, :

```
1-2. " " =& " "3. " ".
4. "IntellectMoney". , .
```

```
 , IntellectMoney "".
```
 **""**

, .

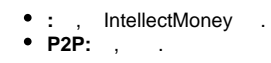

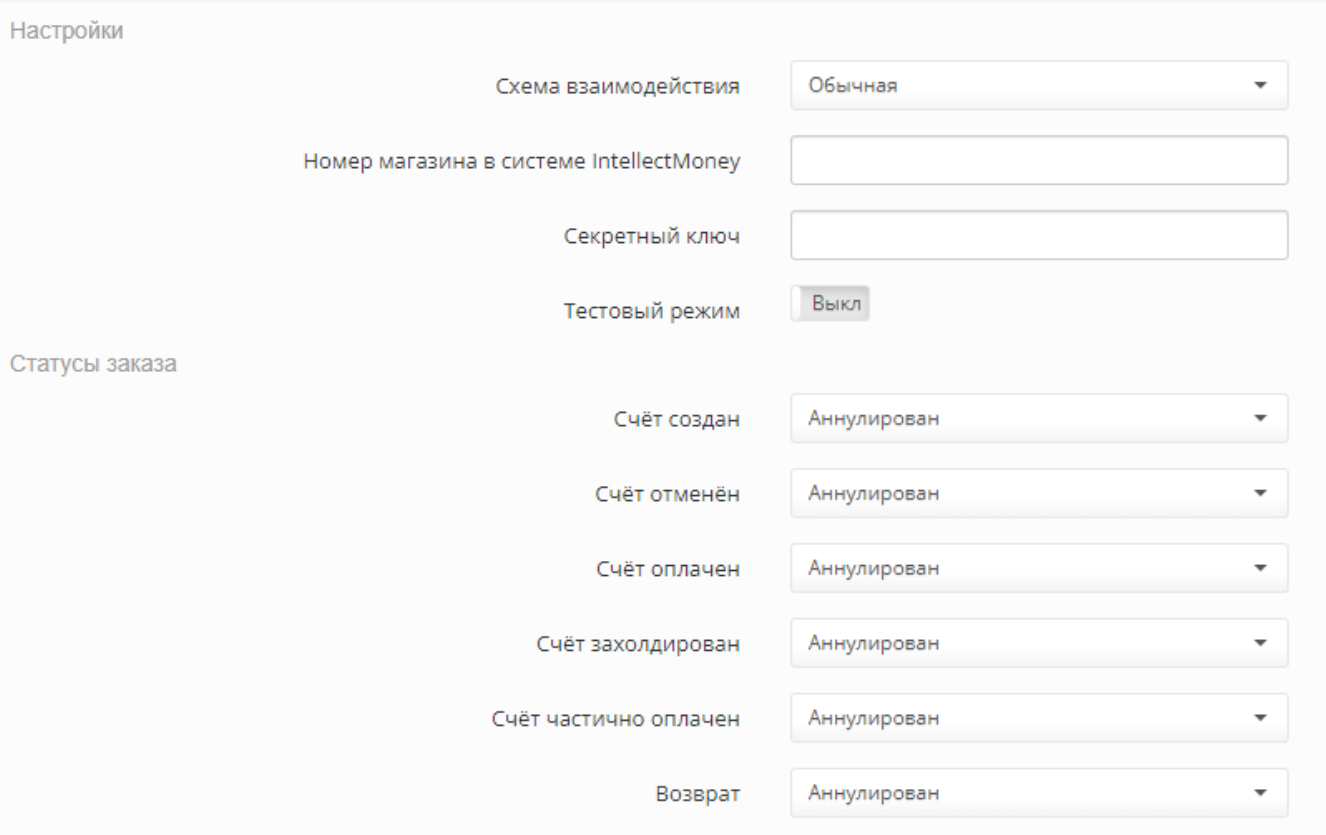

 $\mathbf I$ 

 $\mathsf n$ 

 $ID \quad ; \dots$ 

- : ,  ${\binom{n}{n}} = > {\binom{n}{n}}$ .
- : IntellectMoney CMS, , IntellectMoney TST (" " => " ").
	- , IntellectMoney ().

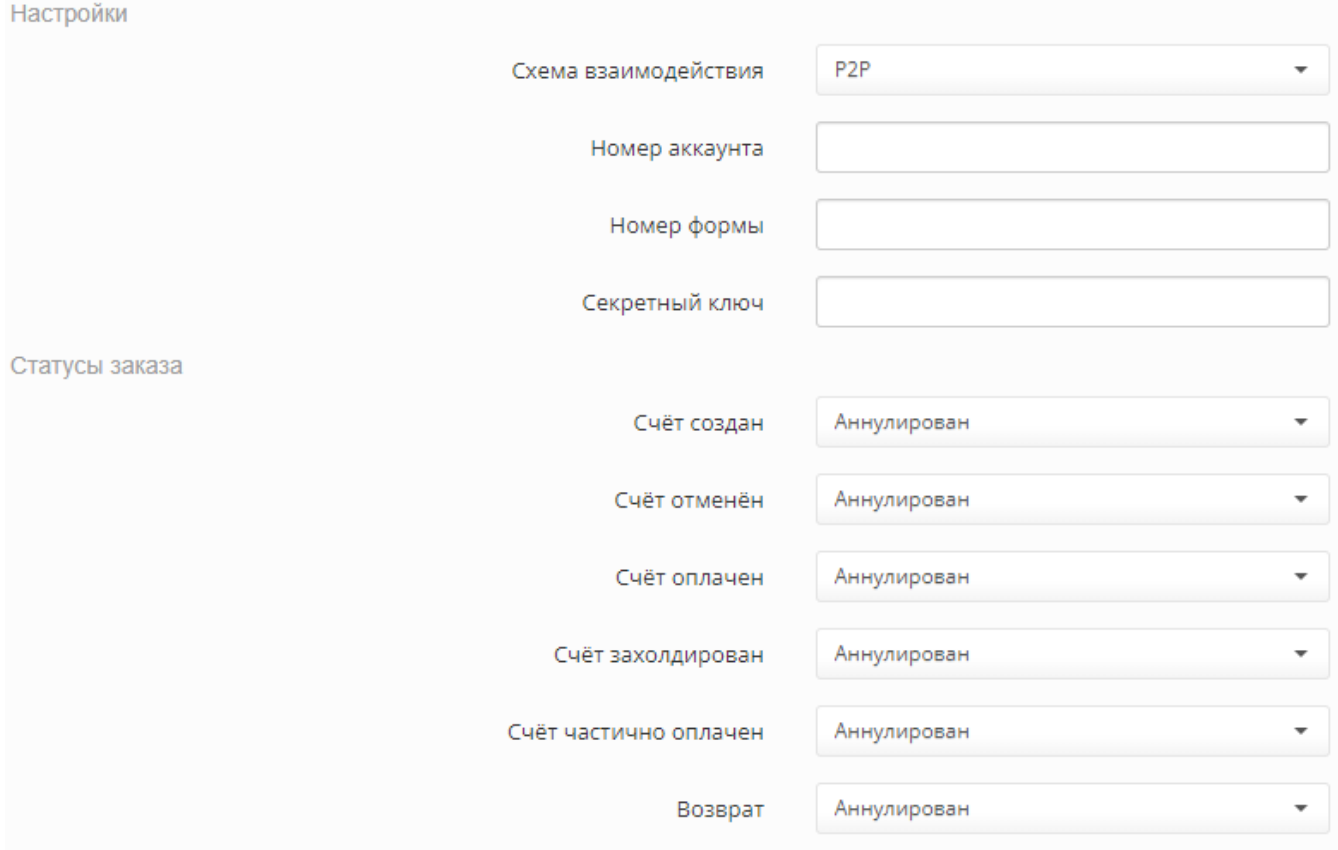

 $\mathsf{ID} \quad , \quad \mathsf{I} \quad \mathsf{I} \quad \mathsf{I} \quad \mathsf{I} \quad \mathsf{I} \quad \mathsf{I}$ 

 $\mathbf{r} = \mathbf{r} \times \mathbf{r}$ 

, IntellectMoney ().

 $\mathbf{0} \in \mathbf{0}$ 

IntellectMoney, .

OrangeData: , "" IntellectMoney ("-").

 $\vdots$  .<br>  $\vdots$  IntellectMoney (" ").

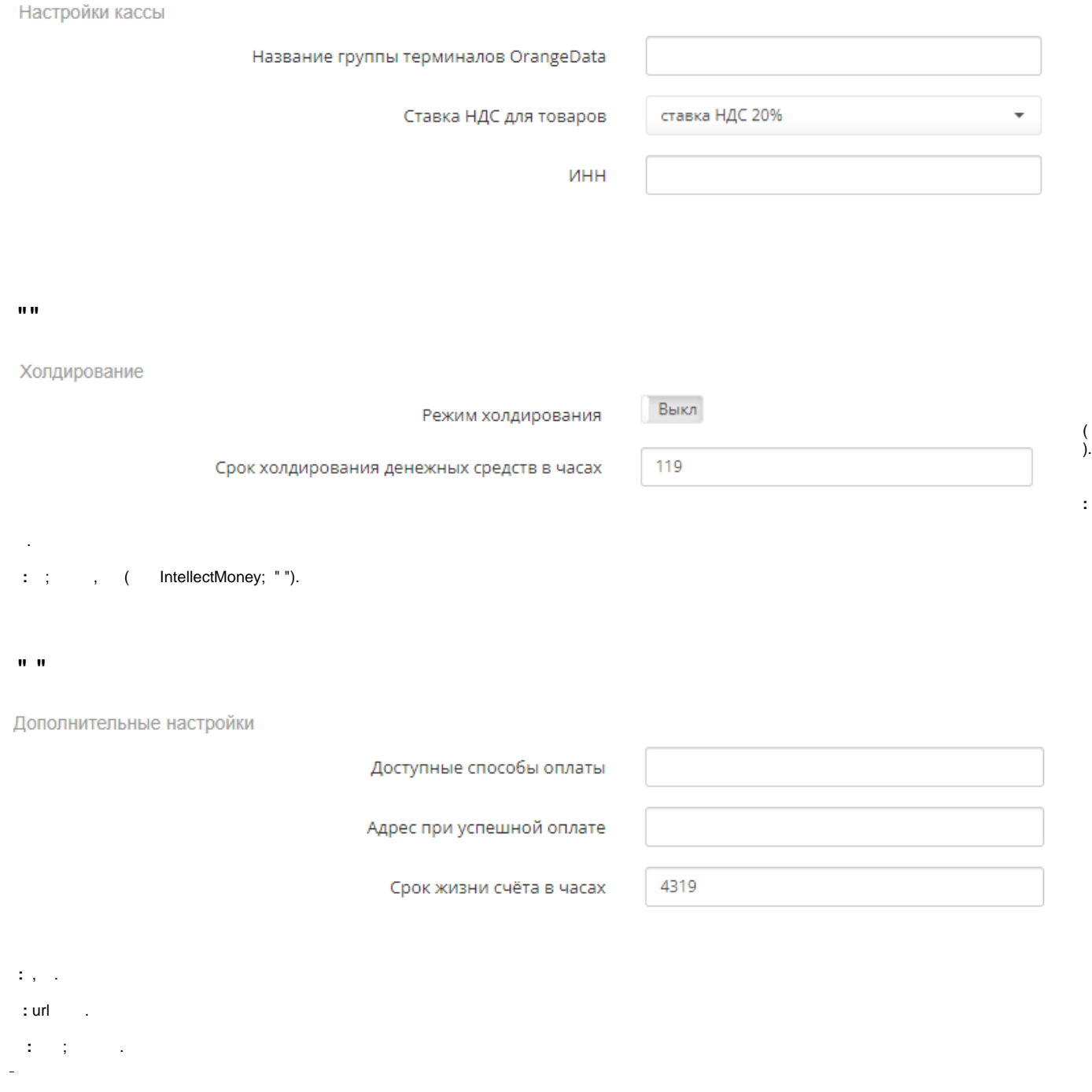

 $\odot$  $2.*.*$ , .

IntellectMoney CMS. :

1. /phpshop/inc/config.ini :<br>|intellectmoney]<br>|LMI\_PAYEE\_PURSE = "17367";<br>|LMI\_PAYEE\_PURSE - ,LMI\_SECRET\_KEY - . ( " Intellectmoney"->->-> " ")

 $v.2$  :

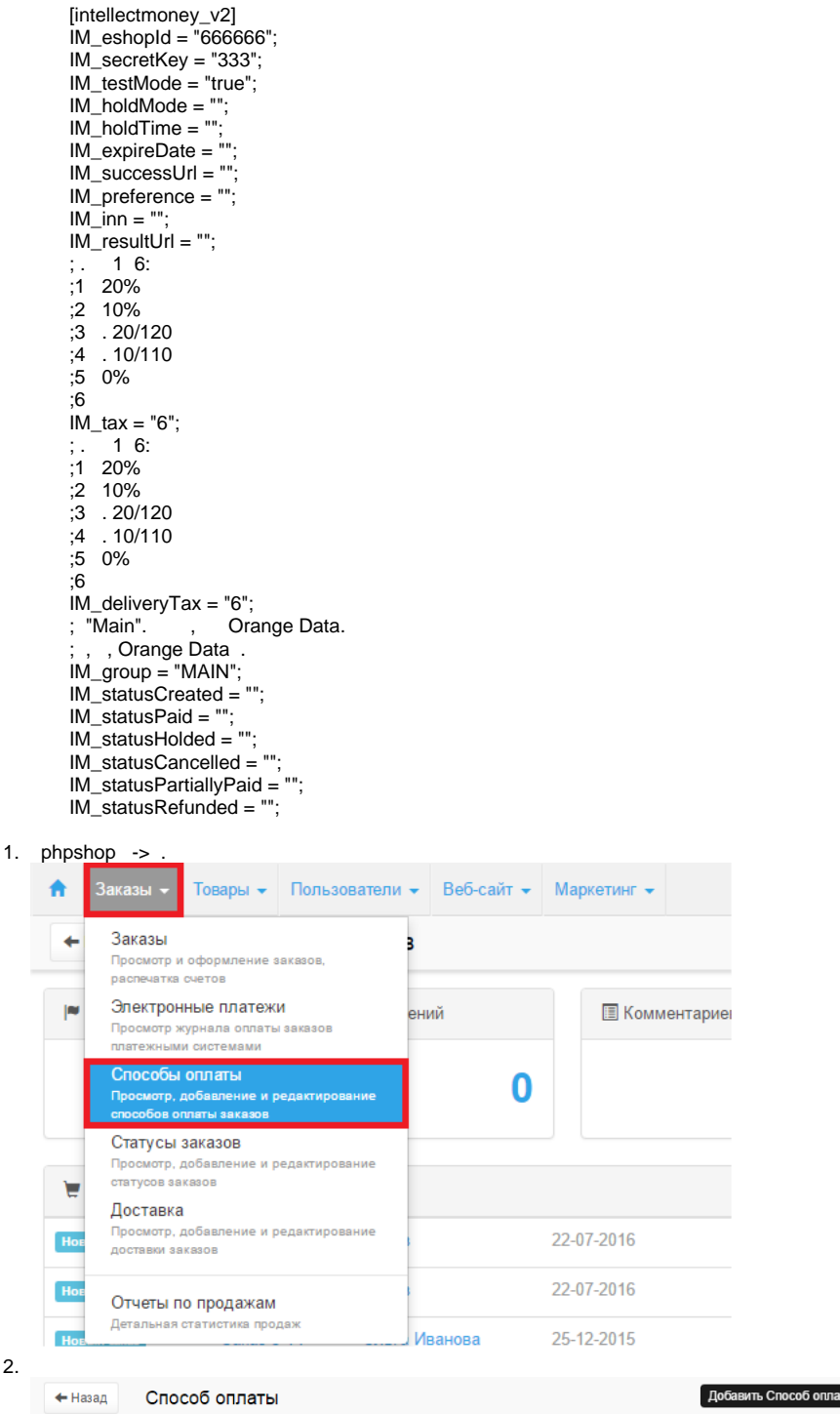

Показать  $\boxed{10}$   $\bullet$  записей

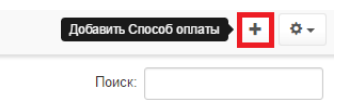

3. . • Заказы - Товары - Пользователи - Веб-сайт - Маркетинг -Заказы 6 Искать в учебнике.. В Сохранить сохранить и закрыть ó. + Назад Способы оплаты / IntelletMoney Основное Информация -Наименование: IntelletMoney  $\begin{tabular}{|c|c|} \hline \hline \hline \hline \end{tabular}$ Вывод: **• Показывать** • Скрыть Приоритет:  $\vert$  1 Юридические данные: □ Обязательно заполнять Onnata intellectmoney Тип подключения:  $\bar{\mathbf{v}}$ Выбрать файл Иконка: Загрузить Cepsep URL a) -IntellectMoney b) - , c) - Intelectmoney d) . e) " " 4. Intellectmoney. ->-> " ": - WebMoney ResultURL - <http://x.x.x/payment/intellectmoney/result.php>, x.x.x - . ResultURL - ResultURL. POST SuccessURL - URL . URL "http://" "https://" SuccessURL - SuccessURL FailURL - URL<br>FailURL - URL<br>FailURL -L , Web Merchant Interfase . URL "http://" "https://"<br>SuccessURL Sekret Key -

 $\mathbf{Q}$ 

1. . **[" "](http://wiki.intellectmoney.ru/pages/viewpage.action?pageId=6915527)**.

#### 2. **""** , .

# Редактирование магазина ID 459757

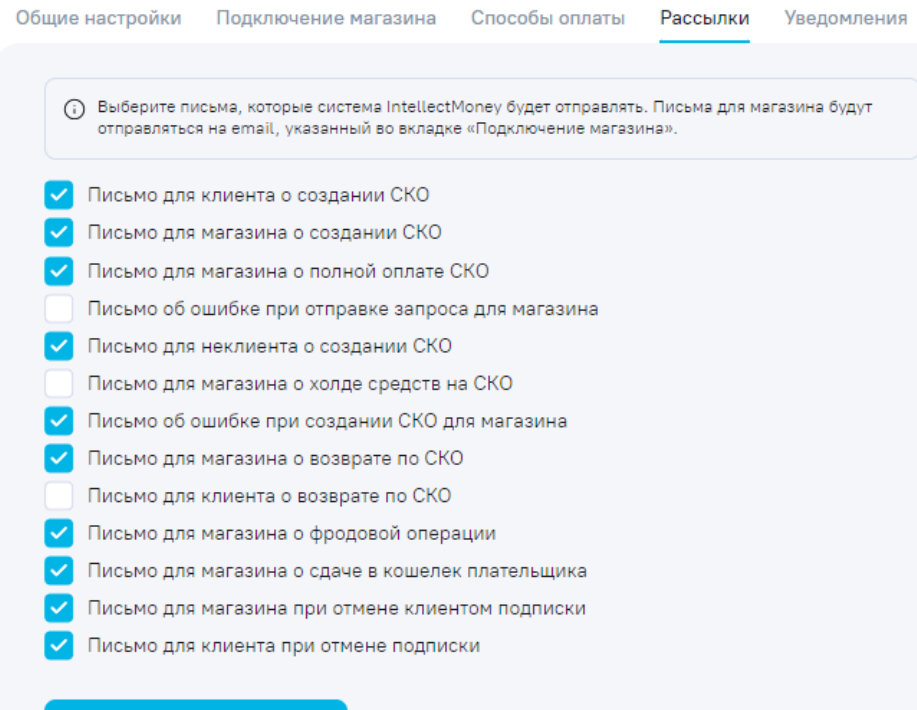

Сохранить изменения

:

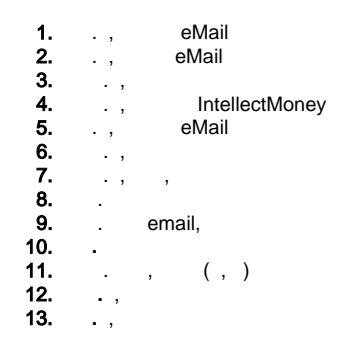

.-. 9:00 18:00 [ts@intellectmoney.ru](mailto:ts@intellectmoney.ru)